## **G:BOX Range Manual Series & Multiplex Image Capture - Quick Guide**

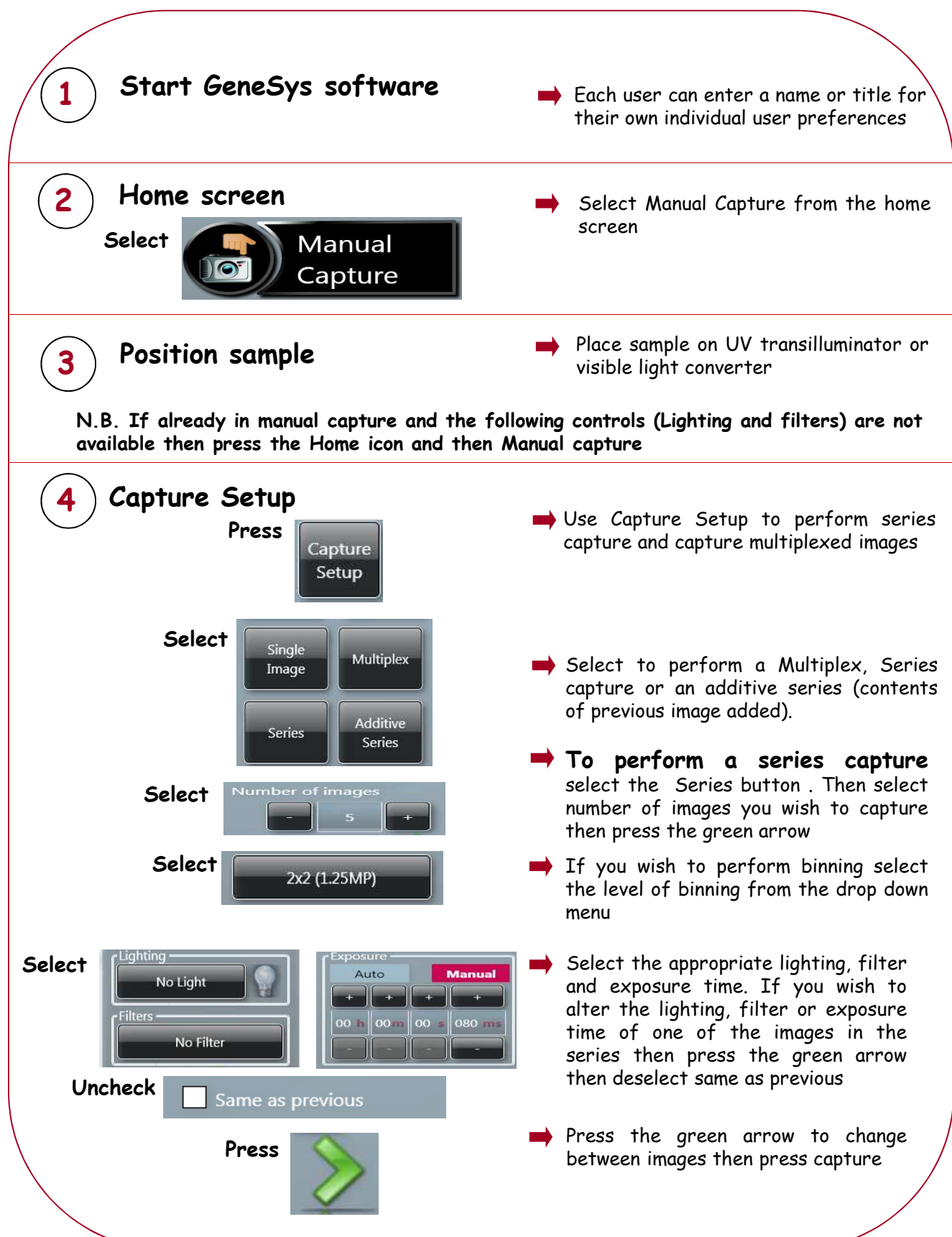

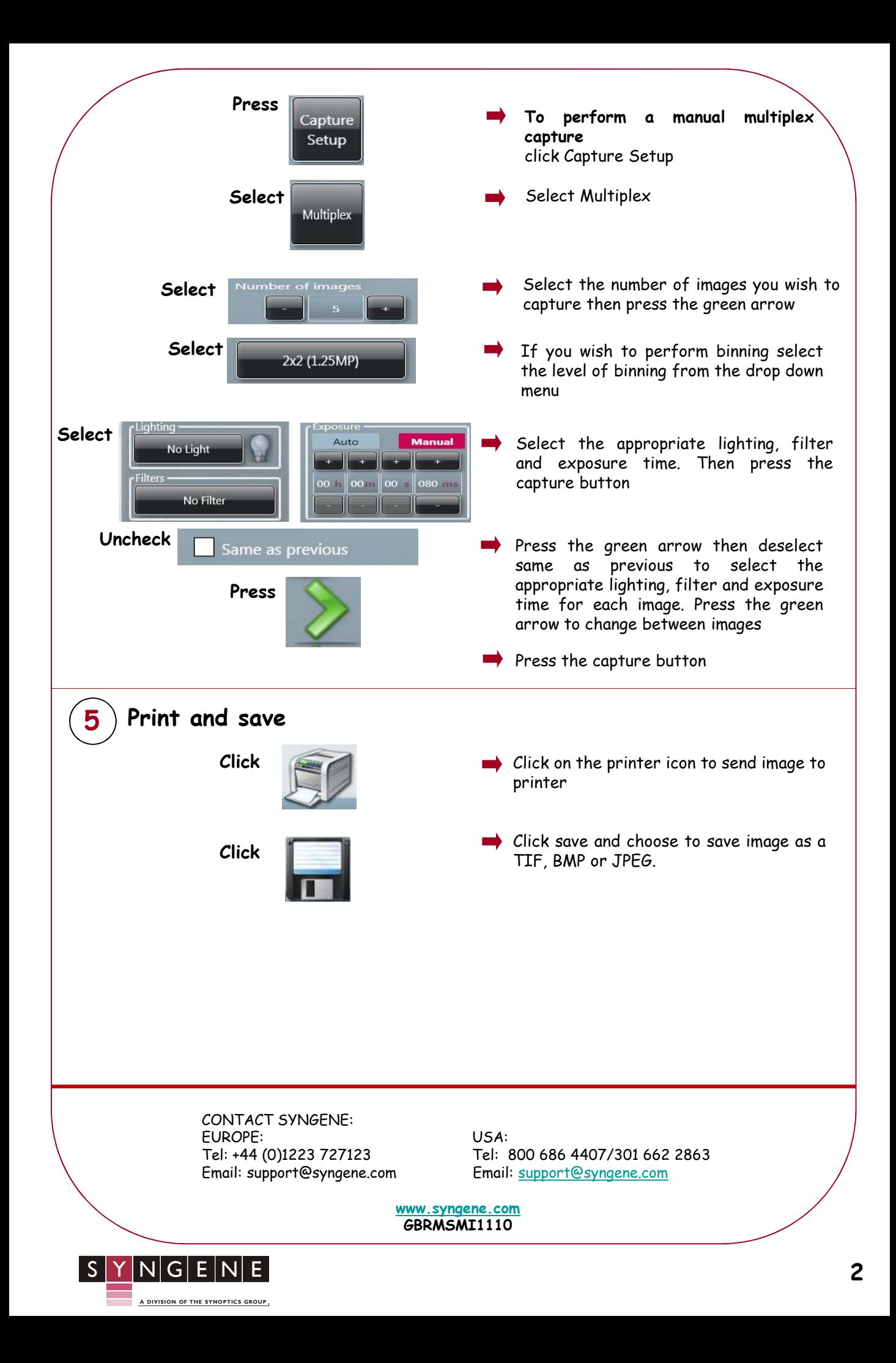